## Iltffiillllililtilililfltllltilil

## lq lV Semester B.C.A. Examination, Sept./Ocl. 2022 (CBCS) (F+R) (2015-16 and Onwards) COMPUTER SCIENCE BCA 403 : Visual Programming

Time : 3 Hours

lnstruction : Answer all Sections.

SECTION - A

- I. Answer any ten questions.
	- 1) What is IDE in Visual Basic ?
	- 2) Mention the features of VB.
	- 3) What are the types of declaration in VB ?
	- 4) Define dynamic array with a syntax.
	- 5) What are the different types of end statement ?
	- 6) What is control array ?
	- 7) What is timer control ? Mention its properties.
	- B) What is the use of ADO control in VB ?
	- 9) Expand the term JDBC and ODBC.
	- 10) Give the advantages of MFC library.
	- <sup>1</sup>1) Mention the types of splitter window in VC++.
	- 12) What is OLE control ?

## SECTION - B

ll. Answer any five questions.

- 13) a) Explain types of events in VB.
	- b) Explain Input Box and Message Box functions with syntax and example.

(5+5) P,T.O.

(5x10=50)

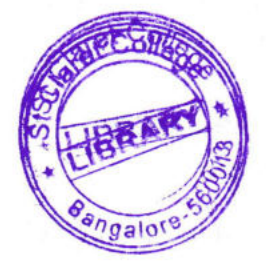

Max. Marks: 70

 $(10 \times 2 = 20)$ 

 $UG - 417$ 

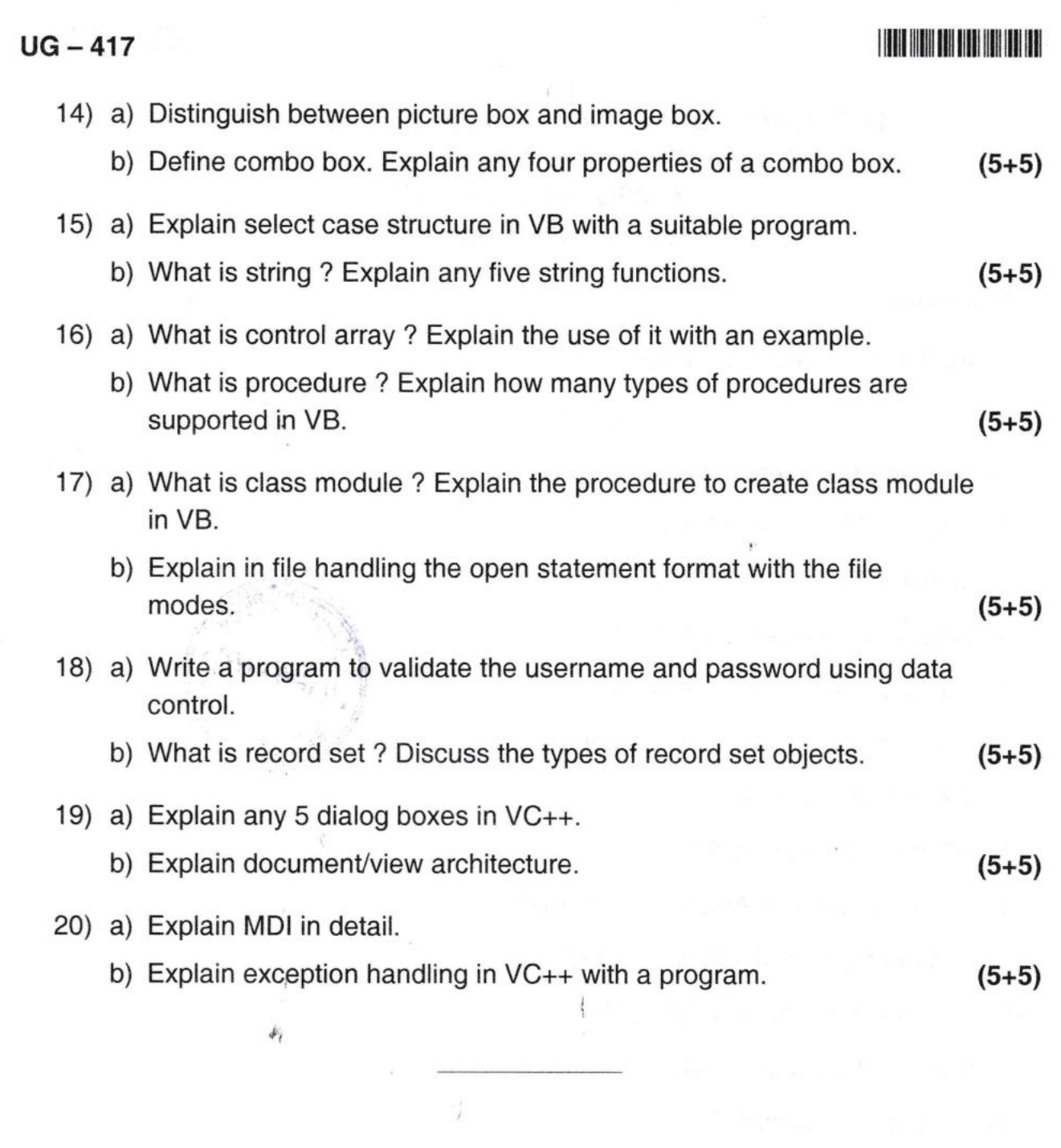

 $\label{eq:1} \mathcal{L}(\mathcal{H}) \leq \frac{1}{4} \sum_{i=1}^n \mathcal{L}(\mathcal{H})$ 

 $\label{eq:2.1} \mathcal{F}^{(1)}(2) = \mathcal{F}^{(1)}(2) = \mathcal{F}^{(1)}(2) = \mathcal{F}^{(2)}(2) = \mathcal{F}^{(1)}(2) = \mathcal{F}^{(1)}(2) = \mathcal{F}^{(1)}(2) = \mathcal{F}^{(1)}(2) = \mathcal{F}^{(1)}(2) = \mathcal{F}^{(1)}(2) = \mathcal{F}^{(1)}(2) = \mathcal{F}^{(1)}(2) = \mathcal{F}^{(1)}(2) = \mathcal{F}^{(1)}(2) = \mathcal{F}^{(1)}(2) = \$ 

 $\label{eq:12} \left\langle \cos^2\left(\frac{\pi}{2} \right) \right\rangle_{\rm{H}} \leq \left\langle \cos\left(\frac{\pi}{2} \right) \right\rangle_{\rm{H}} \leq \left\langle \cos\left(\frac{\pi}{2} \right) \right\rangle_{\rm{H}} \leq \left\langle \cos\left(\frac{\pi}{2} \right) \right\rangle_{\rm{H}} \leq \left\langle \cos\left(\frac{\pi}{2} \right) \right\rangle_{\rm{H}} \leq \left\langle \cos\left(\frac{\pi}{2} \right) \right\rangle_{\rm{H}} \leq \left\langle \cos\left(\frac{\pi}{2} \right) \right\rangle_{\$ 

 $\mathcal{R}^{\mathcal{L}}$ 

 $\epsilon_{\rm c}$ 

 $\Xi_{\rm B}$ 

 $\frac{3}{\pi}$ 

 $\frac{\partial^2}{\partial t^2}$  ,  $\frac{\partial^2}{\partial t^2}$ 

 $\frac{1}{\sqrt{2}}$